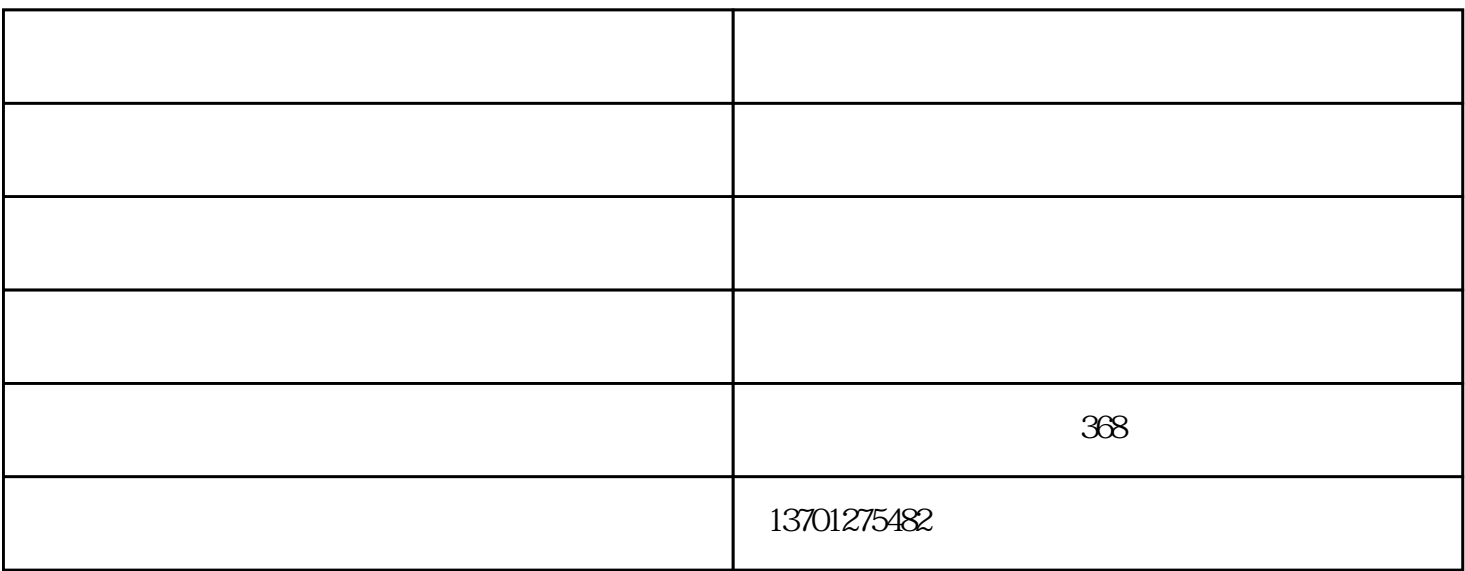

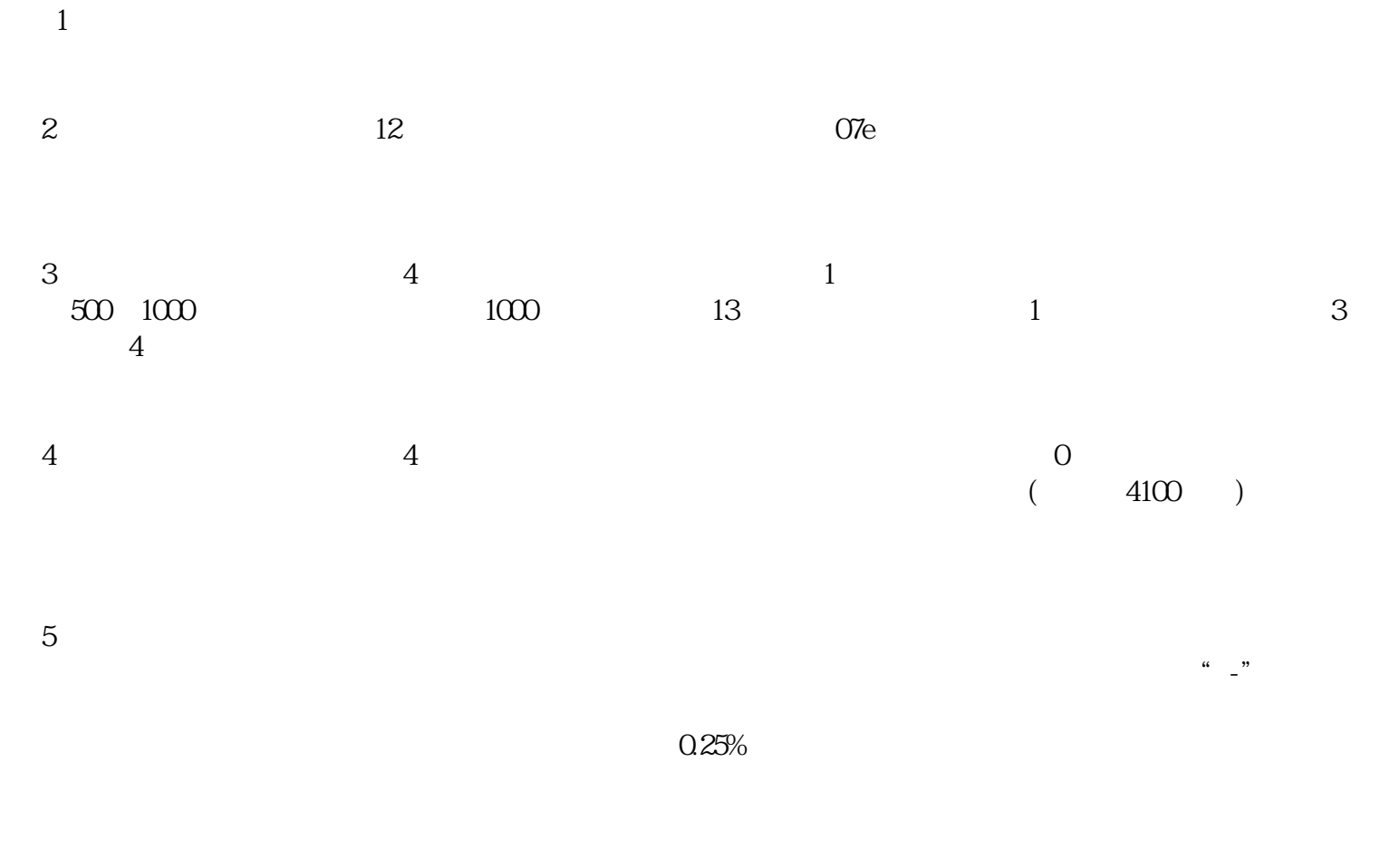

 $6$ 

 $6 \hspace{1.5cm} 15 \hspace{1.5cm} 0$ 

 $2$  $\overline{3}$ 

 $4$ 

 $5$  $6$ 

 $(1)$ 

 $\overline{C}$  -  $\overline{C}$  -  $\overline{C}$  (and  $\overline{C}$  ) "皮带秤,核子秤,灰分仪,矿车衡,矿用产量测监控系统"就选北京市煤炭矿用机电设备技术开发有限公司 www.bmjd.cn,  $\sim$  368